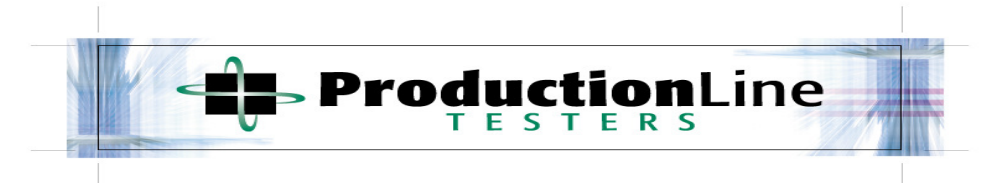

# **SMU-410 DLL Functions**

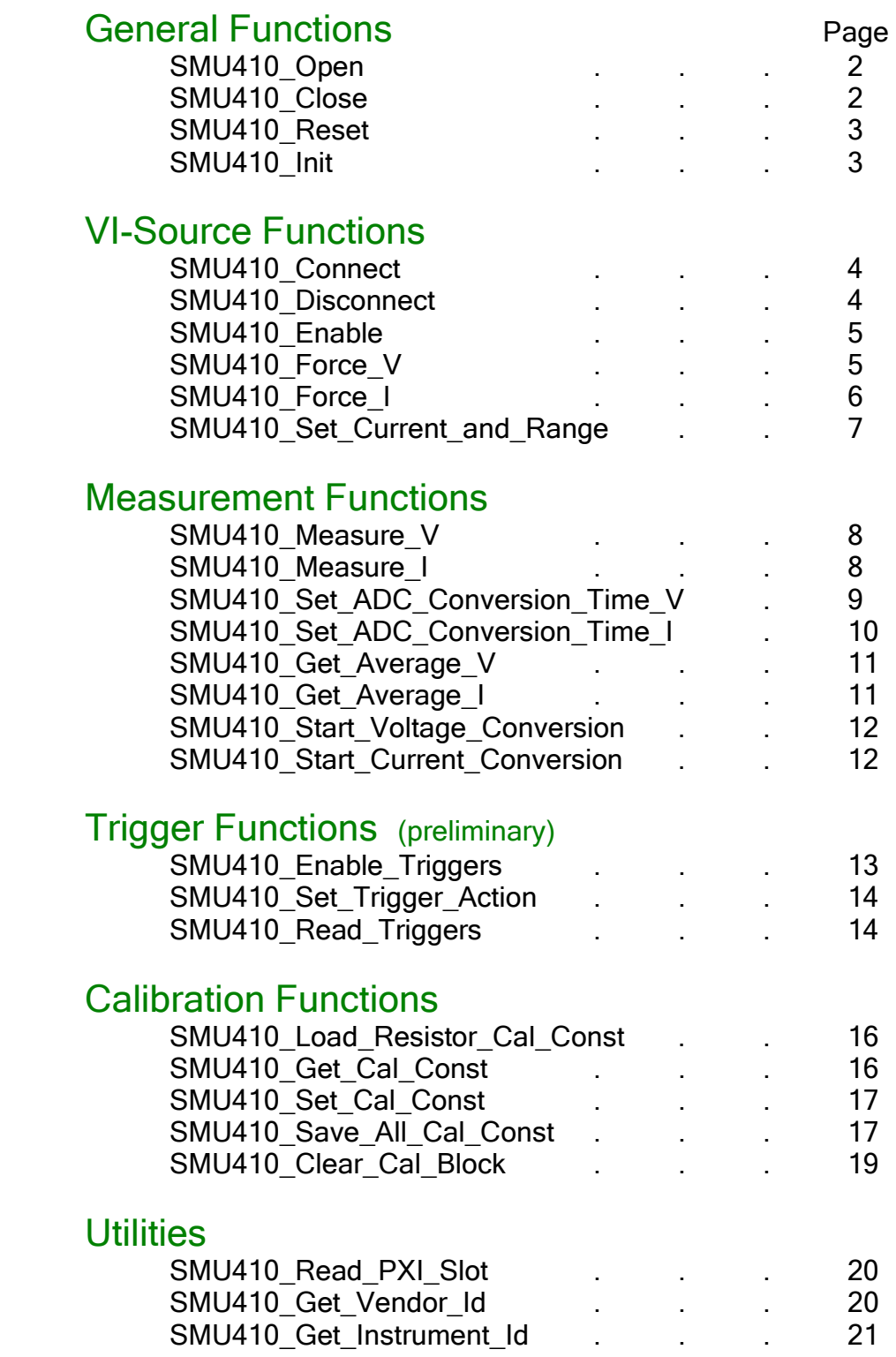

# SMU-410 General Functions

## SMU410\_Open

#### Purpose:

This "opens" the board. This function is necessary for the application to obtain a "handle" from the Windows operating system. A "handle" is a pointer to a block of memory that has been assigned by Windows. Each SMU board will have its' own unique handle.

#### Prototype:

int SMU410 Open(int Slot);

#### Parameters:

Slot int This is the physical slot number in the PXI chassis

#### Returns:

An integer that equals the values which was sent (i.e. "slot")

#### Example: Example:

 $nSlot = SMU410\_Open(3);$  // Opens the board in slot 3; nSlot should equal 3 if successful, 0 otherwise

### SMU410 Close

#### Purpose:

This is a function that will release the Windows handle assignment, thereby freeing-up the block of memory that was initially assigned.

#### Prototype:

int SMU410\_Close(int Slot);

#### Parameters:

Slot int Value which was returned from SMU410\_Open

#### Returns:

0 if successful, -1otherwise

#### Example: Example:

nSlot = SMU410\_Close(3); // Frees up the handle that was assigned to the PXI board in Slot 3

## SMU410\_Reset

#### Purpose:

This function will reset the specified channel to its' default states.

#### Prototype:

int SMU410\_Reset(int Slot, int ChannelNumber);

#### Parameters:

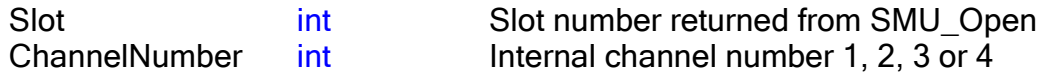

#### Returns:

0 if successful, -1otherwise

#### Example: Example:

nStatus = SMU410\_Reset(3,2); // Resets defaults for Slot 3, Channel 2

## SMU410\_Init

#### Purpose:

This function will initialize the specified channel. This function calls SMU410 Reset to set defaults, loads the calibration constants and enables the DAC's. Note that it does NOT connect the SMU relay to the DB25 connector.

#### Prototype:

int SMU410\_Init (int Slot, int ChannelNumber);

#### Parameters:

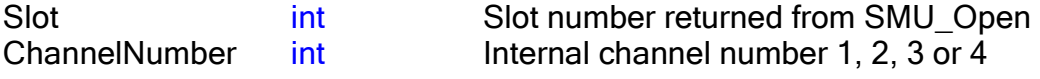

#### Returns:

0 if successful, -1otherwise

### Example: Example:

nStatus = SMU410 Init  $(3,2)$ ; // Initializes Slot 3, Channel 2

# SMU-410 VI-Source Functions

## SMU410\_Connect

#### Purpose:

Closes (connects) the relay that is in series between the VI-Source and the front panel DB25 connector.

#### Prototype:

int SMU410 Connect (int Slot, int ChannelNumber);

#### Parameters:

Slot int Slot number returned from SMU\_Open ChannelNumber int Internal channel number 1, 2, 3 or 4

#### Default:

All channels are initially DISCONNECTED

#### Returns:

0 if successful, -1otherwise

#### Example:

nStatus = SMU410\_Connect  $(3, 2)$ ; // Closes relay, connecting the output of Slot 3, Channel 2 to the front panel connector

# SMU410\_Disconnect

#### Purpose:

Opens (disconnects) the relay that is in series between the VI-Source and the front panel DB25 connector.

#### Prototype:

int SMU410\_Disconnect (int Slot, int ChannelNumber);

#### Parameters:

Slot int Slot number returned from SMU\_Open ChannelNumber int Internal channel number 1, 2, 3 or 4

#### Default:

All channels are initially DISCONNECTED

#### Returns:

0 if successful, -1otherwise

#### Example:

nStatus = SMU410 Disconnect  $(3, 1)$ ; // Closes relay, and connects output of Slot 3, Channel 1 to the front panel connector

### SMU410\_Enable

#### Purpose:

If Disabled, this function holds the voltage and current DAC's at 0, after the DAC's have already been programmed. When Enabled, the DAC outputs move up or down to their programmed value. This is useful when synchronizing multiple channels and also eliminates the spiking due to relay switching and floating outputs. (Note: this is NOT the same as opening and closing the "Connect" relay.)

#### Prototype:

int SMU410\_Enable (int Slot, int ChannelNumber, int Enable);

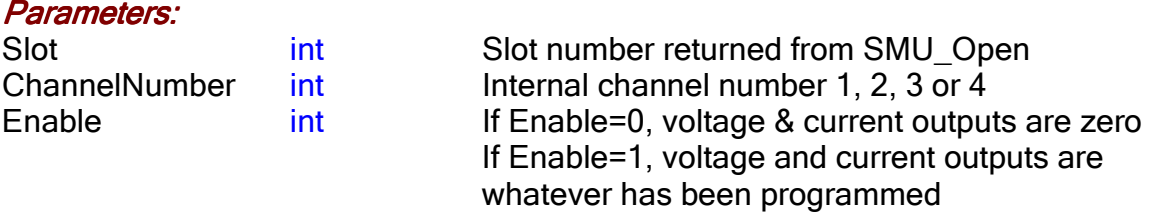

#### Examples: Examples:

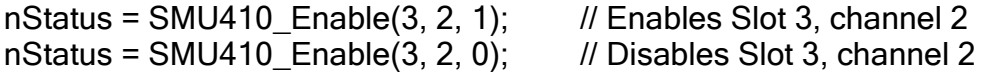

### SMU410 Force V

Purpose: Purpose:

This programs the voltage DAC for each channel.

#### Prototype:

int SMU410\_Force\_V(int Slot, int ChannelNumber, double Voltage);

#### Parameters:

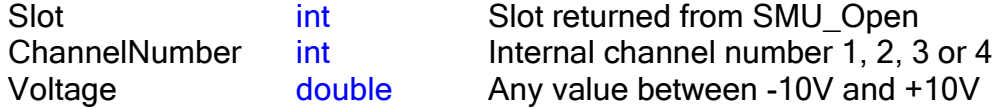

#### Returns:

0 if successful, -1 if Voltage is outside +/-10V range

#### Default:

All voltages on all channels are set to zero volts

#### Example:

nStatus = SMU410 Force  $V(3, 2, 7.777)$ ; // Programs Slot 3, channel 2

to 7.777V

## SMU410\_Force\_I

#### Purpose:

This is the default autoranging version of setting the current. It first calculates the current range and adjusts the value to scale for the appropriate range resistor. It then sets the current clamp polarity switch, closes the range relay, and programs the current DAC.

#### Prototype:

int SMU410 Force I(int Slot, int ChannelNumber, double Current);

#### Parameters:

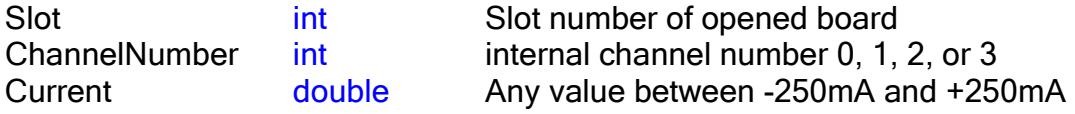

#### Returns:

-1 if current is outside +/-250mA range 0 for range  $= 250nA$ 1 for range  $= 2.5uA$ 2 for range = 25uA 3 for range = 250uA 4 for range  $= 2.5$ mA 5 for range = 25mA 6 for range = 250mA

#### Default:

All currents on all channels are set to 1uA (positive)

#### Example:

nStatus = SMU410 Force  $I(3, 2, 3.456e-6)$ ; // Programs channel 2 current to

3.456 microamps

# SMU410\_Set\_Current\_and\_Range

#### Purpose:

This is the manual (non-autoranging) version of setting the current. The user specifies both the current and the range. (Use SMU410\_Force\_I for the autoranging version). It sets the current clamp polarity switch, closes the range relay, and programs the current DAC.

#### Prototype:

int SMU410\_Set\_Current\_and\_Range(int Slot, int ChannelNumber, double Current, double Range);

#### Parameters:

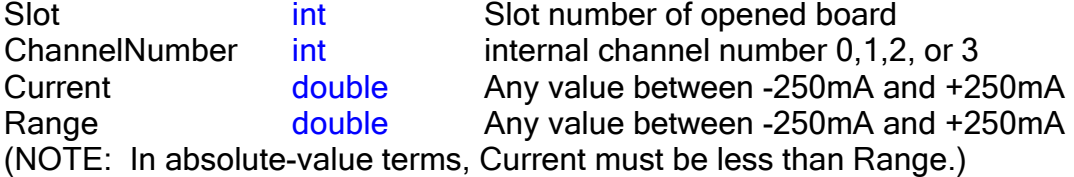

#### Returns:

16-bit data word that was programmed into the Current DAC

#### Default:

All currents on all channels are set to 1uA (positive)

#### Example:

nStatus = SMU410 Current and Range( $3, 2, 3$ e-6, 1e-3); // Programs channel 2 current to 3.0 microamps, using the 1mA current range

# SMU-410 Measurement Functions

# SMU410 Measure V

#### Purpose:

This function measures the voltage for each channel. The actual measurement point is the output of the Kelvin buffer. This function includes the "Start Conversion" command, a delay for the ADC conversion time, and the reading of the 24-bit results and the calculation to map this to the +/-10V range.

#### Prototype:

double SMU410 Measure V (int Slot, int ChannelNumber);

#### Parameters:

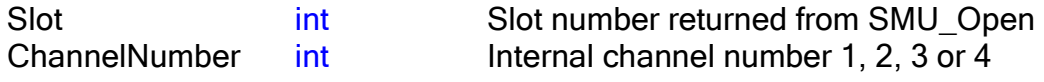

#### Returns:

The voltage value at the Kelvin buffer; Range is +/-10V

Example:

voltage = SMU410 Measure V  $(3, 2)$ ; // Measures the voltage on Slot 3,

channel 2

### SMU410 Measure I

#### Purpose:

This function measures the current for each channel. The actual measurement point is the output of the differential amplifier across the range resistor. This function includes the "Start Conversion" command, a delay for the ADC conversion time, and the reading of the 24-bit results, and the calculation which includes the current range, using the calibrated value of the range resistor.

#### Prototype:

double SMU410\_Measure\_I (int Slot, int ChannelNumber);

#### Parameters:

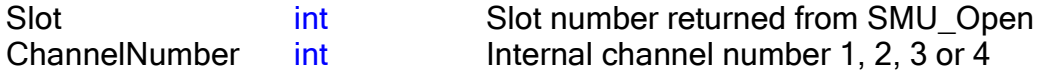

#### Returns:

The calculated current value, based on the range resistor and the voltage value of the output of the differential amplifier

#### Example:

current = SMU410 Measure  $I (3, 2)$ ; // Measures current on Slot 3, channel 2

# SMU410\_Set\_ADC\_ConversionTime\_V

#### Purpose:

This function programs the internal registers in the analog-to-digital converter (ADC) in the voltage path, to give the user a way to trade off conversion time with resolution. For example, if the precision of the measurement is important, one may program the ADC to a higher resolution, at the expense of having to wait a longer time to get the results. On the other hand, if the exact value is not required and a faster measurement is necessary (for example in opens/shorts testing), the ADC may be programmed at a lower resolution.

#### Prototype:

int SMU410 Set ADC ConversionTime V (int Slot, int ChannelNumber, int conversionTime);

#### Parameters:

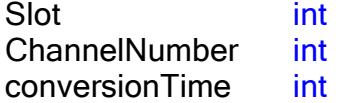

Slot number returned from SMU Open. Internal channel number 1, 2, 3 or 4. Number of microseconds

This is a chart of a sampling of the Conversion Time versus Effective Resolution: Conversion Time (usec) Effective Resolution (bits)

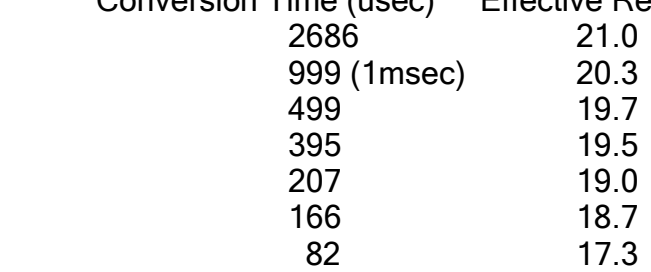

Note that other tradeoffs exist. For example, the lsb for 21 bits in a  $+/-10V$  range is less than 10uV (below the noise floor in most systems), and the serial communication between chips writing and reading the ADC registers is on the order of hundreds of microseconds.

#### Returns:

0 if successful, -1otherwise

#### Default:

1000 usec (1msec, about 20.3 bits)

#### Example:

nStatus = SMU410\_Set\_ADC\_ConversionTime\_V (3, 4, 200); // Programs the ADC for voltage measurement on Slot 3, channel 4 to 200 microseconds, which is about 19 bits of effective resolution

# SMU410\_Set\_ADC\_ConversionTime\_I

#### Purpose:

This function programs the internal registers in the analog-to-digital converter (ADC) in the current path, to give the user a way to trade off conversion time with resolution. For example, if the precision of the measurement is important, one may program the ADC to a higher resolution, at the expense of having to wait a longer time to get the results. On the other hand, if the exact value is not required and a faster measurement is necessary (for example in opens/shorts testing), the ADC may be programmed at a lower resolution.

#### Prototype:

int SMU410 Set ADC ConversionTime I (int Slot, int ChannelNumber, int conversionTime);

#### Parameters:

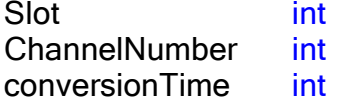

Slot number returned from SMU\_Open Internal channel number 1, 2, 3 or 4 Number of microseconds

This is a chart of a sampling of the Conversion Time versus Effective Resolution: Conversion Time (usec) Effective Resolution (bits)

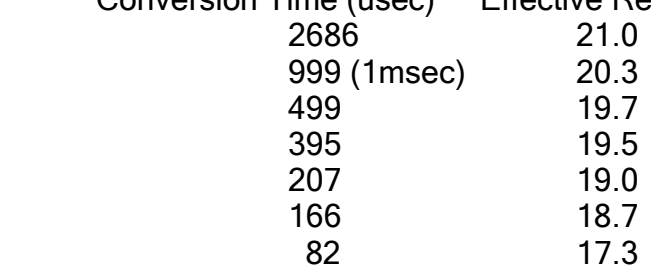

Note that other tradeoffs exist. For example, the lsb for 21 bits in a  $+/-10V$  range is less than 10uV (below the noise floor in most systems), and the serial communication between chips writing and reading the ADC registers is on the order of hundreds of microseconds.

#### Returns:

0 if successful, -1otherwise

#### Default:

1000 usec (1msec, about 20.3 bits)

#### Example:

nStatus = SMU410\_Set\_ADC\_ConversionTime\_I (3, 4, 200); // Programs the ADC for current measurement on Slot 3, channel 4 to 200 microseconds, which is about 19 bits of effective resolution

# SMU410 Get Average V

#### Purpose:

This function calls "SMU410\_Measure\_V" repeactedly, for the programmed number of times. It reports the average reading of the multiple measurements.

#### Prototype:

double SMU410 Get Average V (int Slot, int ChannelNumber, int count);

#### Parameters:

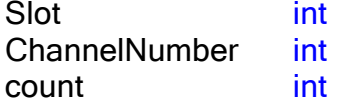

Slot number returned from SMU\_Open Internal channel number 1, 2, 3 or 4 Number of readings to average, up to 32767

#### Returns:

The average voltage value, i.e. the sum of the individual voltage readings divided by the count; Range is +/-10V

#### Default:

0.0V

#### Example: Example:

voltage = SMU410 Get Average  $V$  (3, 4, 100); // Measures the average voltage on Slot 3, channel 4, using 100 readings

### SMU410\_Get\_Average\_I

#### Purpose:

This function calls "SMU410 Measure I" repeactedly, for the programmed number of times. It reports the average reading of the multiple measurements.

#### Prototype:

double SMU410 Get Average I (int Slot, int ChannelNumber, int count);

#### Parameters:

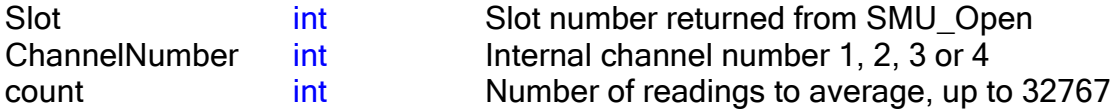

#### Returns:

The average current value, i.e. the sum of the individual current readings divided by the count. Range depends on which range resistor has been set. Maximum reading is +/-200mA.

#### Default:

0.0 amps

#### Example:

current = SMU410 Get Average  $1(3, 4, 100)$ ; // Measures the average current on Slot 3, channel 4, using 100 readings

### SMU410\_Start\_Voltage\_Conversion

#### Purpose: Purpose:

This function starts the ADC measurement cycle to read the voltage for each channel. It does NOT include any delay time.

#### Prototype:

int SMU410 Start Voltage Conversion (int Slot, int ChannelNumber);

#### Parameters:

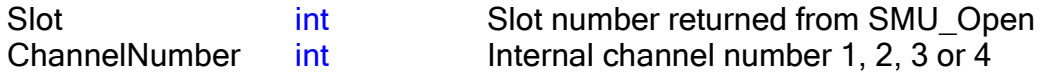

#### Returns:

Non-zero if successful, zero if failed

#### Example:

nStatus = SMU410\_Start\_Voltage\_Conversion (3, 2); // Starts the ADC conversion for Slot 3, channel 2

### SMU410\_Start\_Current\_Conversion

#### Purpose:

This function starts the ADC measurement cycle to read the current for each channel. It does NOT include any delay time.

#### Prototype:

int SMU410 Start Current Conversion (int Slot, int ChannelNumber);

#### Parameters:

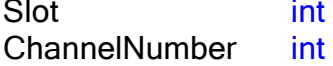

Slot number returned from SMU\_Open Internal channel number 1, 2, 3 or 4

#### Returns:

Non-zero if successful, zero if failed

#### Example: Example:

nStatus = SMU410\_Start\_Current\_Conversion (3, 2); // Starts the ADC conversion for Slot 3, channel 2

(The trigger functions below are PRELIMINARY, for information only. Please contact the factory for the release date.)

# SMU-410 Trigger Functions

## SMU410 Enable Triggers

#### Purpose: Purpose:

Selects and enables the trigger, and programs the trigger type. There are 3 registers to be programmed. For each, bits are mapped [0..7] = [Trig0..Trig7]. 1.) Sync: 0=asynchronous trigger. 1=synchronous trigger.

Asynchronous means the trigger is activated according to the digital level, high or low. Synchronous means it is edge-triggered, rising or falling, with reference to the PXI-CLK10 signal (the 10MHz bus clock).

2.) Inv: 0=non-inverted trigger. 1=inverted trigger.

Triggers on the PXI bus are normally high. This means is non-inverted trigger is normally high, and is triggered when low, or on the falling edge of CLK10, depending on the sync bit. An inverted trigger is normally low, async active high and sync active on rising edge of CLK10.

3.) Enable: 0=disabled. 1=enabled.

Masking (=0) a trigger line with this bit will cause it to be ignored. Enabling a trigger line (=1) will cause the action programmed in the

"SMU410 Set Trigger Action" function to occur when the trigger is activated.

#### Prototype:

int SMU410\_Enable\_Triggers (int Slot, int Sync, int Inv, int Enable);

#### Parameters:

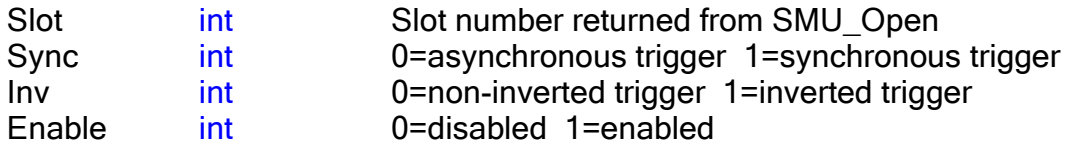

#### Default:

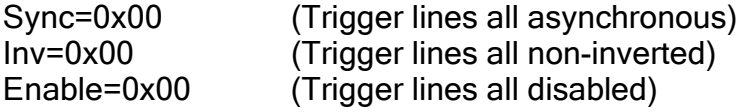

#### Returns:

0 if successful, -1otherwise

#### Example:

nStatus = SMU410\_Enable\_Triggers (3, 1, 0x20, 0x20, 0x38); // Enables Trig3, 4, and 5. Only Trig5 is synchronous and inverted (i.e. Trig5 will cause an action on the rising edge of the CLK10 pulse)

# SMU410\_Set\_Trigger\_Action

#### Purpose:

When the armed trigger fires, the firmware can do several different actions, on each of the 4 channels. This function specifies what to do when a particular trigger event occurs. Upon each activation of a trigger, Channel "Chn" will do one "Action".

#### Prototype:

int SMU410 Set Trigger Action (int Slot, int ChannelNumber, int Trigger, int Action);

#### Parameters:

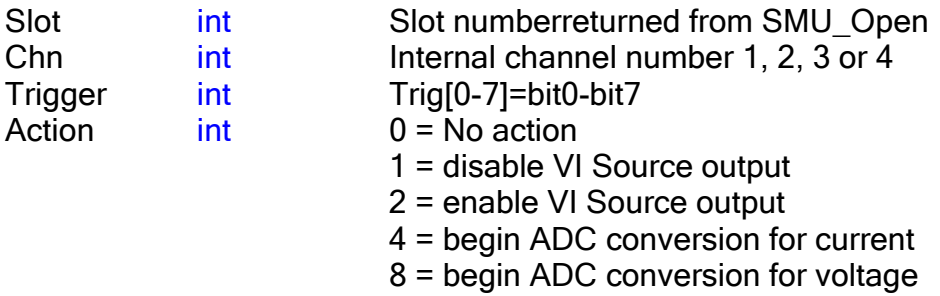

#### Default:

Action = 0x0000 (No Trigger actions on any trigger)

Returns: 0 if successful, -1otherwise

#### Example:

SMU410 Set Trigger Action (3, 2, 0x0041, 0x0002); // Upon a trigger event on either Trig6 or Trig0, the VI-Source on Slot 3, Channel 2 will be enabled

//------------------------------------- do not use Read\_Triggers -------------------------------// SMU410\_Read\_Triggers

#### Purpose:

This function reads back the status of the trigger lines. It does not perform any actions (from "SMU410 Set Trigger Actions") and it does not change any programmed registers (from "SMU410\_Enable\_Triggers"). It is therefore more of a status type function for information about the trigger lines.

#### Prototype:

int SMU410\_Read\_Triggers(int Slot)

#### Parameters:

Slot int Slot number returned from SMU\_Open

#### Default:

0 Nothing is read

#### Returns:

Trigger line levels Bits [0..7] correspond to Trig[0] .. Trig[7]

#### Example: Example:

nTriggerStatus = SMU410\_Read\_Triggers (3); // Trigger lines are read from the card in Slot 3 //----------------------------------------------------------------------------------------------------//

# SMU-410 Calibration Functions

# SMU410 Load Resistor Cal Const

#### Purpose:

This function loads the calibration constants that are saved in the EEPROM registers in each of the channels. These are loaded into arrays that are used when forcing and measuring currents.

#### Prototype:

int SMU410 Load Resistor Cal Const (int Slot, int ChannelNumber);

#### Parameters:

Slot int Slot number returned from SMU\_Open ChannelNumber int Internal channel number 1, 2, 3 or 4

Returns: 0 if successful, -1 otherwise

#### Default:

Nominal values are pre-loaded. The 10ohms and 10M range resistors are 1%, and the others are 0.1%. The accuracy specifications for the VI-Sources are only valid if this function is called upon initialization.

#### Example:

nStatus = SMU410\_Load\_Resistor\_Cal\_Const (3, 1); // Loads the factory-calibrated constants into an array for each of the range resistors in Slot 3, Channel 1

### SMU410 Get Cal Const

#### Purpose:

This function retrieves the existing calibration constant located in EEPROM on the circuit board.

#### Prototype:

int SMU410 Get Cal Const (int Slot, int ChannelNumber, int Cal Const Index);

#### Parameters:

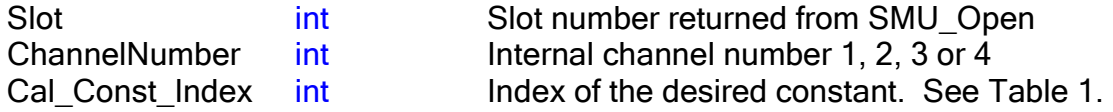

#### Returns:

8-bit calibration constant

nCalConst = SMU410 Get Cal Const  $(3, 2, 27)$ ; // Returns constant 27

from Slot 3 Channel 2

# SMU410\_Set\_Cal\_Const

#### Purpose:

This function sends a calibration constant from the user interface to the microcontroller, and sets the variable within the micorcontroller code. It does NOT write the constant to the FLASH EEPROM.

#### Prototype:

int SMU410 Set Cal Const (int Slot, int ChannelNumber, int Cal Const Index, int Cal Const);

#### Parameters:

Cal Const int The desired constant.

Slot int Slot number returned from SMU\_Open ChannelNumber int Internal channel number 1, 2, 3 or 4 Cal Const Index int Index of the desired constant. See Table 1.

#### Returns:

zero

#### Example:

 $nCalConst = SMU410$  Set Cal Const  $(3, 2, 27, 15);$ // Sets the calibration constant, Slot 3 Channel 2, constant number 27, to 15

# SMU410\_Save\_All\_Cal\_Const

#### Purpose:

After writing the constants to the microcontroller with the Set\_Cal\_Const function above, this Save\_All function writes the calibration constants into the FLASH EEPROM. The new constants are written over the old ones. The remaining existing constants stay the same.

#### Prototype:

int SMU410 Save All Cal Const (int Slot, int ChannelNumber);

#### Parameters:

Slot int Slot number returned from SMU\_Open ChannelNumber int Internal channel number 1, 2, 3 or 4

#### Returns:

zero

nCalConst = SMU410\_Save\_All\_Cal\_Const (3, 2, 27); // Writes the constants into the FLASH on the microcontroller

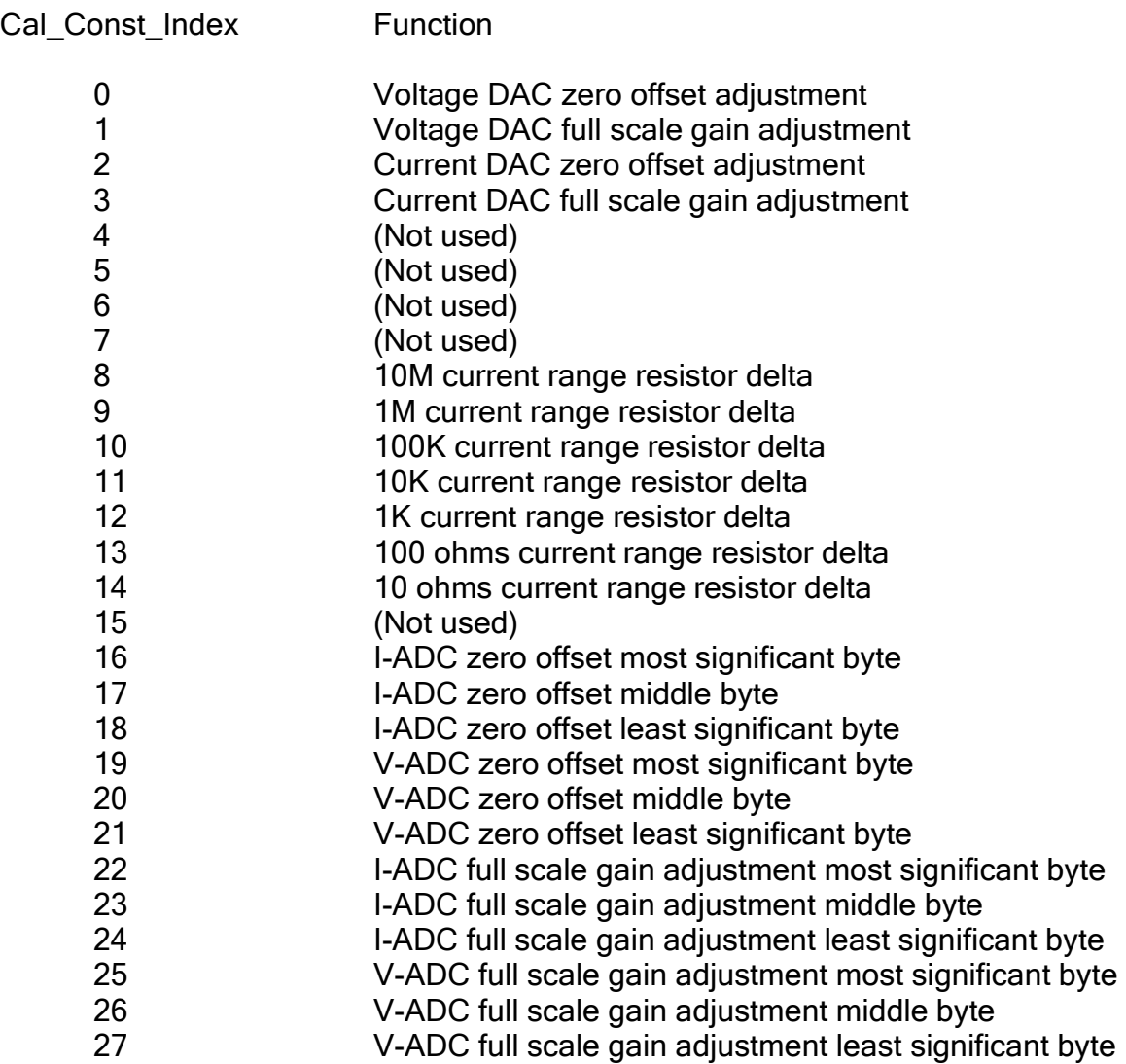

Table 1 --- Calibration Constant Index

## SMU410\_Clear\_Cal\_Block

#### Purpose:

This function erases all the calibration constants for the addressed channel. It will clear the constants from the microcontrollers FLASH EEPROM, and replace them with 0xFF. This also includes a 100msec delay while the microcontroller is busy. Use caution with this function.

#### Prototype:

int SMU410\_Clear\_Cal\_Block (int Slot, int ChannelNumber);

#### Parameters:

Slot int Slot number returned from SMU\_Open<br>ChannelNumber int Internal channel number 1, 2, 3 or 4  $int$  Internal channel number 1, 2, 3 or 4

#### Returns:

non-zero internal flag

#### Example: Example:

 $nFlag = SMU410_Clear_Cal_Block (3, 2);$  // Erases all calibration constants

in Slot 3 Channel 2

# SMU-410 Utility Functions

## SMU410\_Read\_PXI\_Slot

#### Purpose:

This function reads the PXI physical slot. The PXI bus has 5 lines that are tied high and low to indicate the address of the physical slot on the PXI bus. This slot number is the same as the one printed on the chassis directly below the card. Note that this is NOT the "logical" slot that is sometimes referred to in the software.

#### Prototype:

int SMU410 Read PXI Slot (int Slot);

#### Parameters:

Slot int Slot number returned from SMU\_Open

**Returns:** The physical slot number of the card.

#### Example: Example:

 $nSlot = SMU410$  Read PXI Slot(3); // Reads the physical slot number of the card that has been previously open using the SMU410\_Open function

### SMU410\_Get\_Vendor\_Id

#### Purpose:

This function reads the Vendor Number from the EEPROM used for the PLX9030 chip that interfaces to the PXI bus.

#### Prototype:

int SMU410 Get Vendor Id (int Slot);

Parameters:

Slot int Slot number returned from SMU\_Open

Returns: The Vendor Id number

#### Example:

nVendor =  $SMU410$  Get Vendor  $Id$  (3); // Reads the Vendor Number of the manufacturer of the card that has been previously open using SMU410\_Open

# SMU410\_Get\_Instrument\_Id

#### Purpose:

This function reads the Instrument Model Number from the EEPROM.

#### Prototype:

int SMU410\_Get\_Instrument\_Id (int Slot);

#### Parameters:

Slot int Slot number returned from SMU\_Open.

#### Returns:

The Instrument Model Id number

#### Example: Example:

nInstrument = SMU410\_Get\_Instrument\_Id (3); // Reads the Instrument Model Number of the card that has been opened using SMU410\_Open